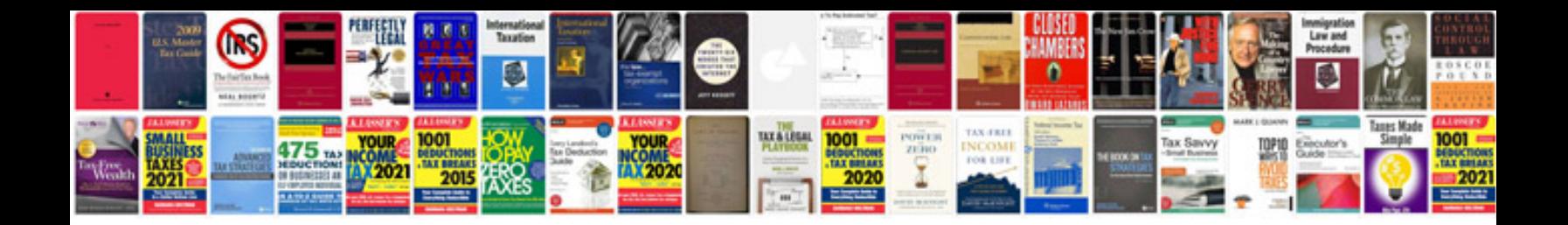

**Canon i960 manual**

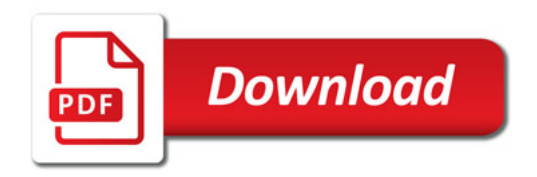

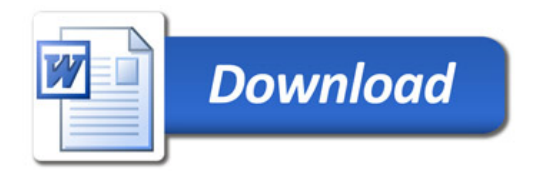